HI-SPEED USB 2.0
SATA 2.5"
DRIVE
ENCLOSURE
USER MANUAL

MODEL 709019

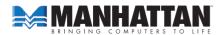

Thank you for purchasing the MANHATTAN® Hi-Speed USB 2.0 SATA 2.5" Drive Enclosure, Model 709019. This device will let you quickly and easily transfer, share and archive data, and expand storage capacities for desktop and notebook PCs. Among the drive enclosure's main features:

- Supports data transfer rates for up to 480 Mbps
- Lightweight, compact design ideal for portable storage
- Sturdy aluminum case protects drive and facilitates cooling
- Fits standard 2.5" SATA drives with easy, quick installation USB powered
- Windows and Macintosh compatible, Plug and Play, hot swappable
- Lifetime Warranty

### **SETTING UP THE DRIVE ENCLOSURE**

**NOTE:** It's recommended that you first create a copy of your original data prior to connecting to the drive enclosure to prevent the possibility of data loss should a mistake be made during the setup procedure. MANHATTAN accepts no responsibility for lost data.

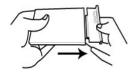

Remove the back cover from the enclosure

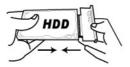

Carefully connect your drive to the interface.

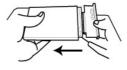

3. Re-insert your drive into the enclosure.

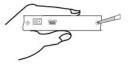

4. Replace and tighten the two screws to complete the procedure.

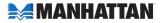

**NOTE:** For Windows 2000/XP/Vista/7, there is no need to install an additional driver: It's already installed. Windows XP needs to be updated with SP2.

## **SPECIFICATIONS**

#### General

- JMICRON 20329 chipset
- SATA L-type internal data and power connections
- Hi-Speed USB 2.0 mini-B external connection
- Dual USB A-type male to mini-B male cable, 1.2 m (4 ft.)
- 14 x 8 x 1.5 cm (5.5 x 3.1 x 0.6 in.)
- 88 g (3.1 oz.)

### System Requirements

- Available USB type-A port
- Windows 2000/XP/Vista/7 or Mac OS 10.x and above

# Package Contents

- Drive Enclosure
- USB power cable
- User manual and travel bag

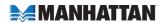

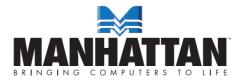

MANHATTAN° offers a complete line of PC Components,
Peripherals, Cables and Accessories. Ask your local computer dealer for more
information or visit us online at

www.manhattan-products.com

 $\label{localization} {\sf Copyright} \, \underline{\otimes} \, {\sf MANHATTAN}$  All products mentioned are trademarks or registered trademarks of their respective owners.